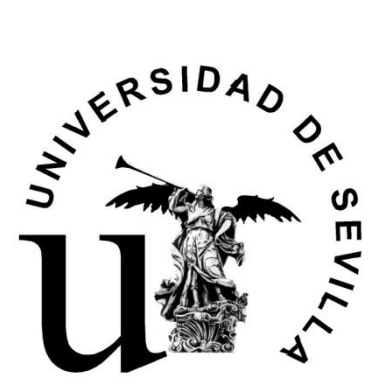

## **DEPARTAMENTO DE ECONOMÍA FINANCIERA Y DIRECCIÓN DE OPERACIONES**

**Escuela Universitaria de Estudios Empresariales** 

**Programa** 

# **Técnicas y Métodos de Racionalización Administrativa I**

**Curso 2005-06**

**http://www.aloj.us.es/tmra1** 

Diligencia para hacer constar que el presente programa es el depositado por el Dpto. en este Centro. El Secretario del Centro: José Ángel Pérez López

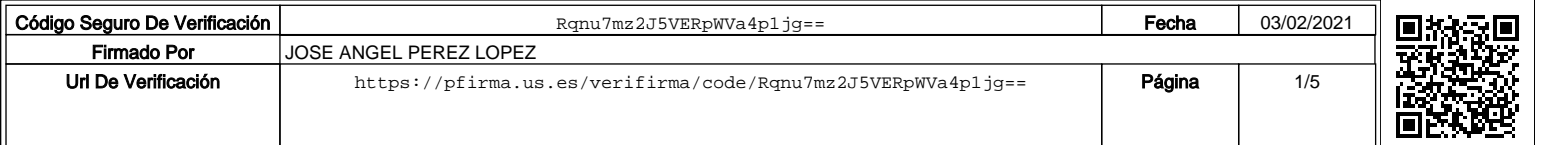

## **PARTE I. DE LAS APLICACIONES TRANSACCIONALES DE LA EMPRESA A LOS SISTEMAS ERP**

#### Tema 1. Aplicaciones de facturación.

- 1) Configuración de los parámetros generales del programa
- 2) Enlace a ContaPlus.
- 3) Configuración de los parámetros de la empresa.
- 4) Gestión de la documentación relativa a las compras.
- 5) Gestión de la documentación relativa a las ventas.
- 6) Liquidación de los agentes comerciales.
- 7) Informes y estadísticas.

#### Tema 2 Aplicaciones de contabilidad.

- 1) Elaboración del plan contable de la empresa.
- 2) Configuración de parámetros generales.
- 3) Introducción de apuntes manuales.
- 4) Gestión del IVA.
- 5) Introducción de apuntes automáticos.
- 6) Gestión del IRPF.
- 7) Cierre del ejercicio.
- 8) Obtención de la documentación oficial.

#### Tema 3. Los sistemas ERP (Enterprise Resource Planning)

- 1) Evolución histórica.
- 2) Características fundamentales de los sistemas de planificación de recursos empresariales.

## **PARTE II. INTERNET Y LA ESTRATEGIA EMPRESARIAL**

#### Tema 4 La red Internet y sus servicios.

- 1) Tipos de redes (LAN, MAN y WAN). Servicios de las redes para la empresa
- 2) La red Internet, Intranets y Extranets
- 3) Servicios básicos de Internet en el entorno empresarial
- 4) La utilización de Internet para la operativa bursátil y financiera

#### Tema 5. La búsqueda de información en la red Internet.

- 1) Herramientas de búsqueda en la red Internet
- 2) Metodología para utilizar las herramientas de búsquedas
- 3) Internet invisible y bases de datos vía web

#### Tema 6. Comercio Electrónico y otras relaciones electrónicas de la empresa.

- 1) Negocio electrónico
- 2) Comercio electrónico con consumidores finales (B2C)
- 3) Comercio electrónico entre empresas: EDI y B2B
- 4) Comercio electrónico entre consumidores finales (C2C)
- 5) Administración electrónica (e-administración)
- 6) Seguridad en la Red.

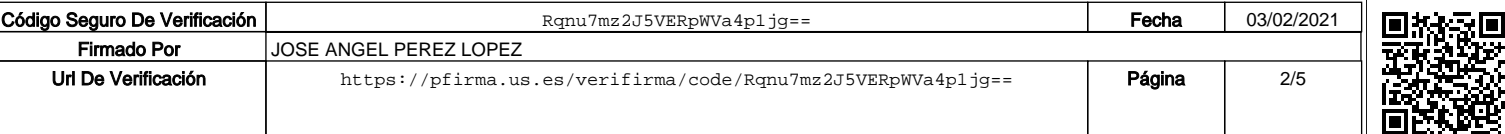

#### **OBJETIVO**

El objetivo de la primera parte de esta asignatura es la formación del alumno en la gestión informatizada de algunas de las aplicaciones transaccionales más importantes de la empresa (los programas de contabilidad y de facturación) y su evolución hacia los sistemas ERP. En la segunda parte, se analizan los principales servicios que la red Internet aporta al ámbito empresarial. Asimismo, se profundiza en el funcionamiento de los diversos modelos de comercio electrónico (B2C, B2B, C2C, etc.) y en otras relaciones electrónicas de la empresa.

## **METODOLOGÍA**

El desarrollo de las clases se realizará en las aulas informáticas de la Escuela de Estudios Empresariales con el apoyo continuo del ordenador. Es una asignatura eminentemente práctica por lo que su desarrollo se irá realizando en base a casos prácticos que se desarrollarán en clase. Por tanto, la asistencia a las mismas es fundamental.

## **SISTEMAS DE EVALUACIÓN**

Se realizará un examen que versará sobre los distintos contenidos impartidos en la asignatura. La modalidad del examen, normas de realización del mismo, lugar, fecha y hora se publicarán oportunamente, tanto en la web como en el tablón de anuncios de la asignatura. Es, pues, **muy recomendable leer la convocatoria del examen** que se publicará en fechas anteriores a la realización del mismo.

- Sólo en el supuesto de la que la fecha del examen coincida con otra correspondiente a un curso inferior se podrá solicitar la realización en fecha distinta de la acordada.
- Una vez el alumno reciba el enunciado, se considerará presentado al mismo.

## **CALENDARIO DE EXÁMENES**

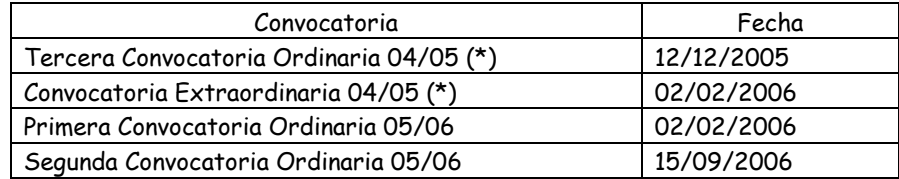

(\*) El programa objeto de evaluación en estas convocatorias es el correspondiente al curso 2004/2005.

## **PROFESORADO Y GRUPOS EN LOS QUE IMPARTE**

Los profesores de la asignatura somos:

Miguel Ángel Domingo Carrillo. Grupos 5, 6, 7, 2-1(9), 5-1(12), 6-1(13), 7-1(14).

Paula Luna Huertas. Grupos 5, 3-1(10).

Mariano Aguayo Camacho. Grupos 3, 6, 1-1(8), 4-1(11).

Guillermo Molleda Jimena. Grupos 5-1(12).

Esther Chávez Miranda. Grupos 6-1(13), 7-1(14).

Antonio Manuel Moreno Moreno. Grupos 6-1(13), 7-1(14).

- Antonio Paredes Moreno. Grupos 1, 2, 1-1 (8) y 2-1 (9).
- María Jesús Piñas Azpitarte. Grupos 1, 2, 4, 3-1 (10).

Carmen Pérez López. Grupos 2, 4, 2-1(9), 3-1(10), 5-1(12), 7-1(14).

Félix Jiménez Naharro. Grupos 3, 5, 7, 6-1(13).

Antonio de la Torre Gallegos. Grupos 1, 6, 1-1(8), 4-1(11).

Francisco José Arenas Márquez (coordinador). Grupos 7, 4-1(11).

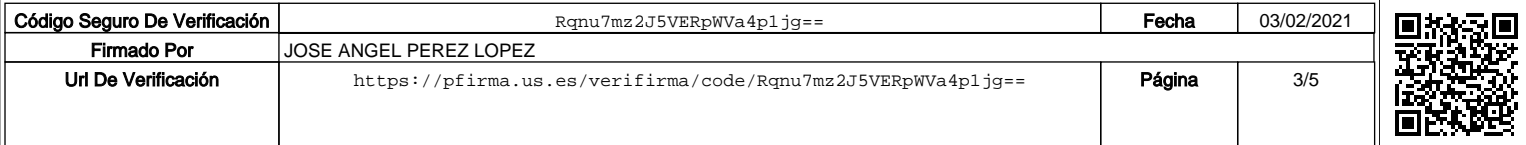

El lugar y horario de las tutorías estará publicado en el tablón de anuncios del departamento, y en el de la asignatura en la Escuela. Se ruega asistir a las tutorías del profesor que haya impartido la materia objeto de consulta y en el horario publicado. Tenga en cuenta que éste podrá cambiar a lo largo del curso. También es posible realizar las consultas a través del correo electrónico del profesor correspondiente, disponible también en el sitio Web de la asignatura.

## **BIBLIOGRAFÍA**

Nuestra asignatura evoluciona al ritmo que lo hacen las nuevas tecnologías de la información y de las comunicaciones, por lo que nos resulta imposible cerrar una bibliografía que recoja el cuerpo de conocimientos a impartir. Por ello, es muy recomendable visitar la página web de la asignatura, con objeto de obtener la bibliografía y referencias actualizadas den cada momento.

## **BIBLIOGRAFÍA BÁSICA**

Luna Huertas, P. y Martínez López, F.J. (Dir.) (2001) Nuevas Tecnologías de la Información y las Comunicaciones para la Administración de la empresa. Ed. Civitas (La Ley), Madrid.

Luna Huertas, Paula, Francisco Martínez; José Luis Salmeron y Rodrigo Fernández, Internet para investigadores. Hacia la e-ciencia (3ª Edición Revisada y Ampliada, Huelva, ES: Servicio de Publicaciones, Universidad de Huelva, 2001).

Del Pozo, R.; Paula Luna Huertas; et al., "Intercambio Electrónico de Documentos (EDI): del avance técnico al avance contable y organizativo," Partida Doble, nº 61(Noviembre 1995): 28- 38

DOMINGO CARRILLO, M.A. Y OTROS (2004). Metodología innovadora de aprendizaje a través de símbolos, códigos de colores e hipervínculos II. ATRIL.

GIL GARCÍA, A.M. (2003). FACTURAPLUS 2003. GUÍAS PRÁCTICAS. Editorial ANAYA. VEGA GONZÁLEZ, F. (2003). CONTAPLUS 2003. GUIÁS PRÁCTICAS. Editorial ANAYA.

## **Otra Bibliografía de referencia:**

Internet y sus servicios

Acevedo, F.; D. Zurdo y A. Sicilia, Buscadores de Internet (Madrid, ES: Paraninfo, 1998).

Donato, J.; D. Céspedes y B. Muñoz, Fuentes de información económica en Internet (Almería, ES: Servicio de Publicaciones, Universidad de Almería, 1996).

Esebbag, C. y J. Martínez, Internet edición 2000 (Madrid, ES: Anaya Multimedia, 2000).

Luna Huertas, Paula, Francisco Martínez; José Luis Salmeron y Rodrigo Fernández, Internet para investigadores. Hacia la e-ciencia (3ª Edición Revisada y Ampliada, Huelva, ES: Servicio de Publicaciones, Universidad de Huelva, 2001).

Pascual, F., Navegar en Internet, Microsoft Internet Explorer (Madrid, ES: Ra-Ma, 2001).

#### e-Business y Comercio electrónico

Águila, A. R. del y A. Padilla, coords., E-business y Comercio Electrónico: un enfoque estratégico (Madrid, ES: Ra-Ma, 2001).

Águila, A. R. del, Comercio electrónico y estrategia empresarial (2ª ed., Madrid, ES: Ra-Ma, 2000).

Chase, L., Comercio electrónico: tácticas para hacer negocio en Internet (Madrid, ES: Díaz de Santos, 1999).

Cronin, M.J. (2001) El impacto de Internet en la gestión empresarial. Deusto, Bilbao.

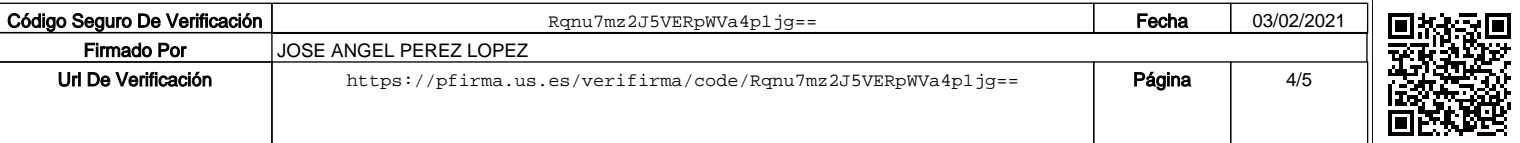

Emery, V., Negocios en Internet. Expansión y crecimiento (Madrid, ES: Anaya Multimedia, 1998).

- Escobar, M., El comercio electrónico. Perspectiva presente y futura en España (Madrid, ES: Biblioteca Fundación Retevisión, 2000).
- Hagel Iii J. y A. Armstrong, Negocios rentables a través de Internet (Barcelona, ES: Piados, 1999).
- Martínez López, Francisco; Paula Luna Huertas y otros, E-Economía y Comercio electrónico (Huelva, ES: Federación Onubense de Empresarios, 2001).
- Martinez Nadal, A., Comercio electrónico, firma digital y autoridades de certificación. (Madrid, ES: Díaz de Santos, 1998).

Rosenoer, J.; D. Armstrong, y J. Russel, La empresa "clickeable," (Barcelona, ES: Granica, 2000). Sybold, P. y R. Marshak, Clientes.com (Buenos Aires, Argentina: Granica, 2000).

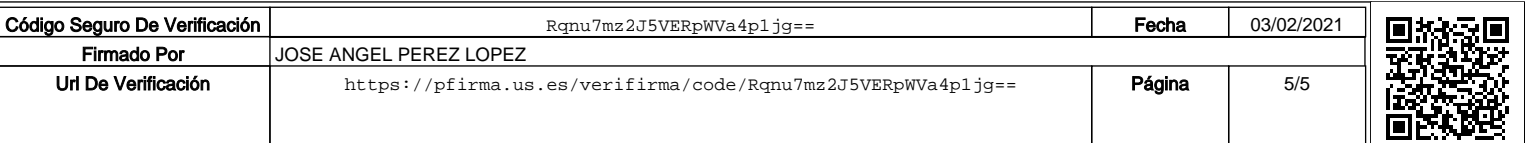